### Лекция №5. Процедуры, выполняемые АТ в различных состояниях

- 1. Виды системной информации, вещаемой в соте
	- MIB
	- SIBs ■
- 2. Классификация сот (acceptable/suitable/barred/reserved) 38.3304
- 3. Процедура выбора сети PLMN (PLMN Select), технологии радиодоступа RAT при регистрации абонентского терминала
	- $\blacksquare$ состав и порядок выполнения сервисов
	- хранимая системная информация
- 4. Процедуры, выполняемые AT в состояниях RRC-IDLE, RRC-Inactive (статический кемпинг, Cell Select, Cell Re-Select)
	- статический кемпинг
	- $\blacksquare$ профиль ориентированный кемпинг
	- обновление информации о текущей зоне местоположения
- 5. Процедуры, выполняемые АТ в состоянии RRC-Connected
- 6. Основные принципы реализации RAN-Sharing

к.т.н. Терентьев С.В. МГУ, <sup>2021</sup> г.

# Виды системной информации, вещаемой в соте

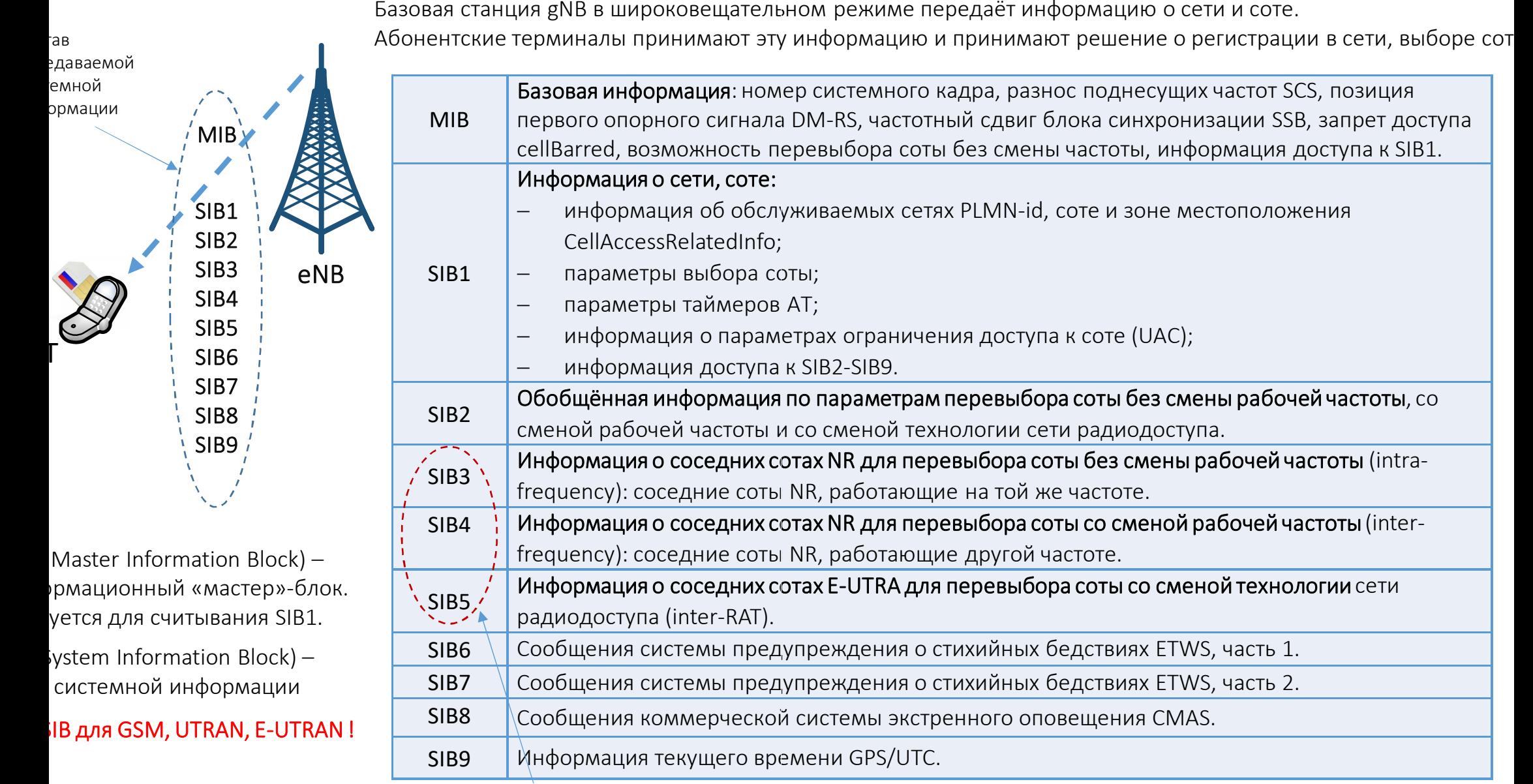

Абонентский терминал может переключаться только в те соты, идентификаторы которых передаются в блоках системной информации SIB3, SIB4, SIB5

#### Виды системной информации, вещаемой в соте

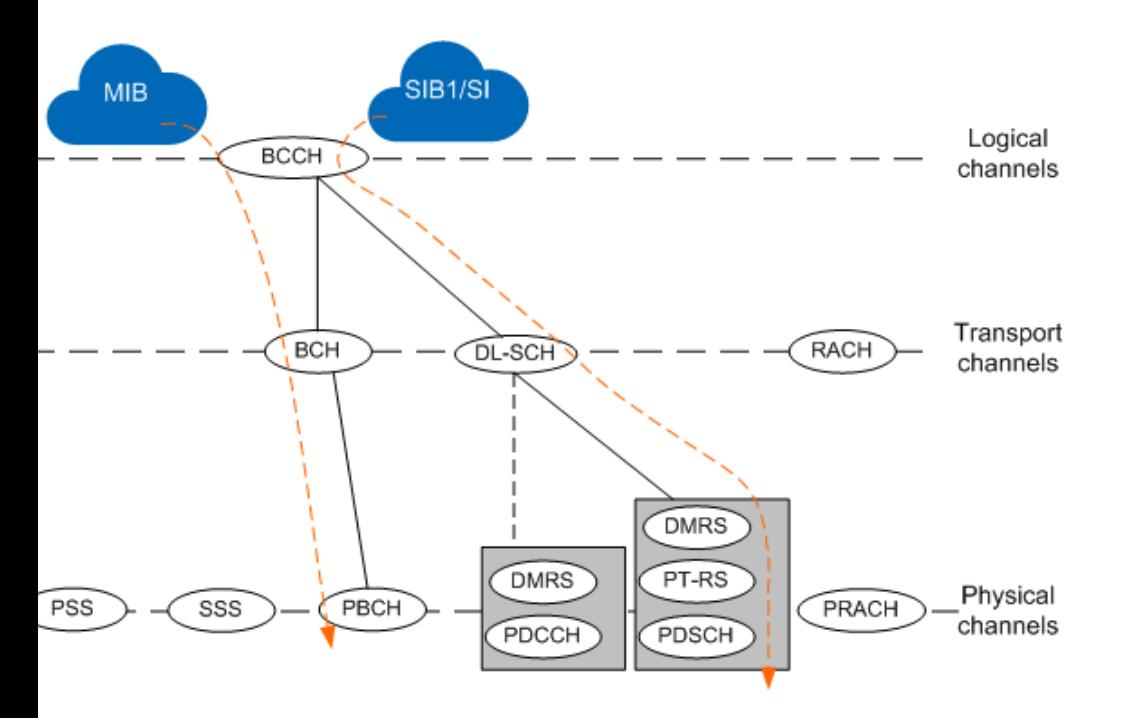

• Мастер-блок MIB вещается в соте транспортным каналом BCH. Период планирования передач мастер-блока MIB равен 80 мс, в течении этого периода он передаётся несколько раз. Таким образом информация MIB может изменяться с периодичностью 80 мс. После приема MIB абонентский терминал принимает SIB1.

• Блок системной информации SIB1 передаётся транспортным каналом DL-SCH. Период планирования передач блока SIB1 равен 160 мс, в течении этого периода он передаётся несколько раз. Таким образом информация SIB1 может изменяться с периодичностью 160 мс.

• Другие блоки системной информации SIBs передаются транспортным каналом DL-SCH. Расписание их передачи содержится в блоке системной информации SIB1.

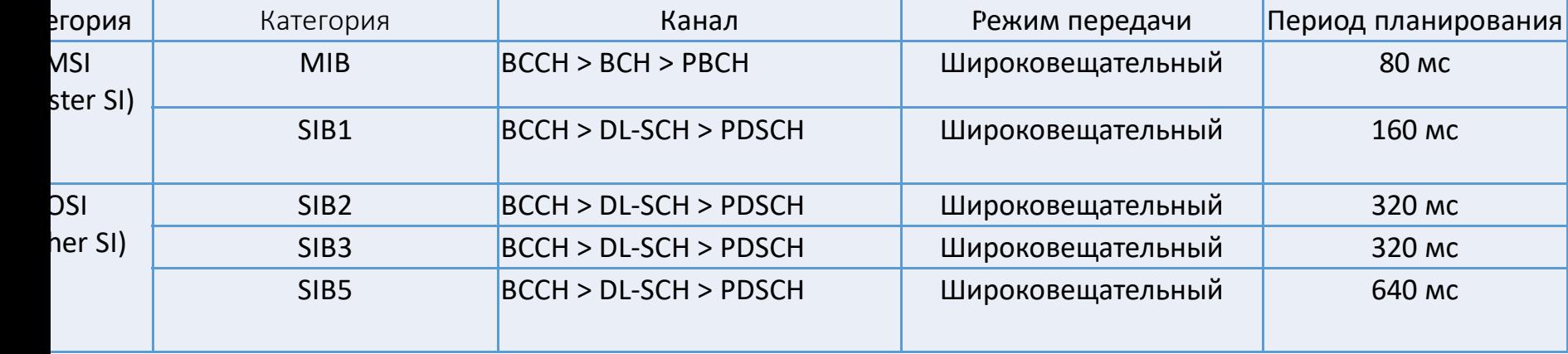

#### Виды системной информации, вещаемой в соте

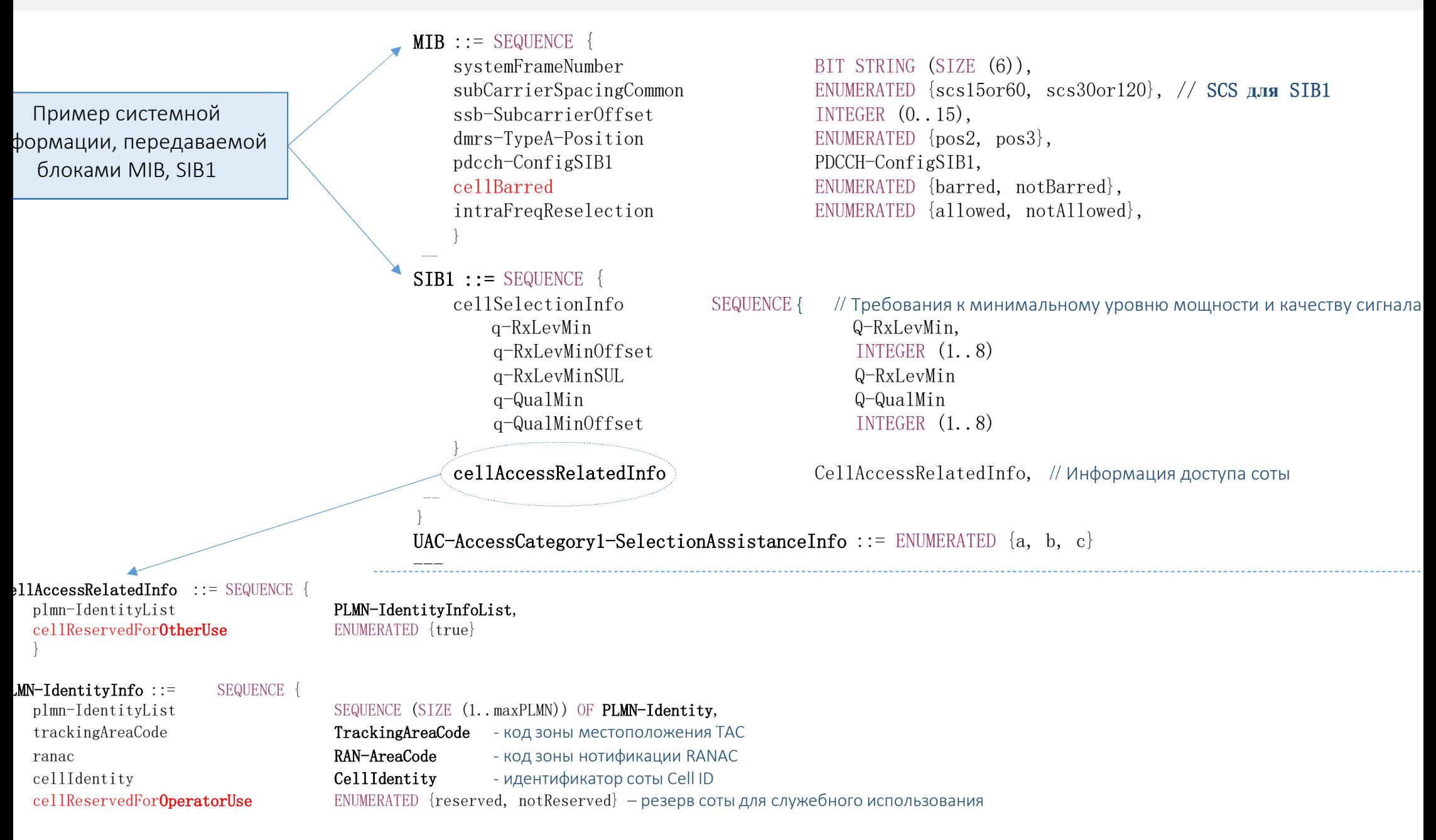

## Классификация сот (acceptable/suitable/barred/reserved)

может получить весь набор

сервисов.

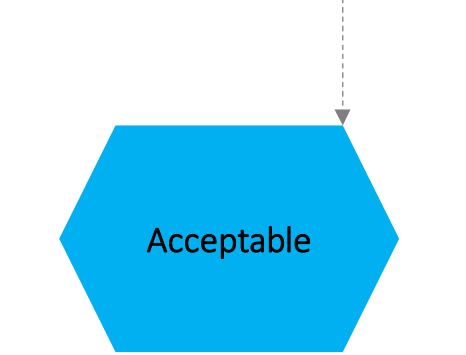

"Приемлемая сота" - это сота, удовлетворяющая sкритериям, и в которой АТ может получить только ограниченный набор сервисов:

\*экстренные вызовы, \*приём уведомлений от систем экстренного оповещения ETWS и CMAS.

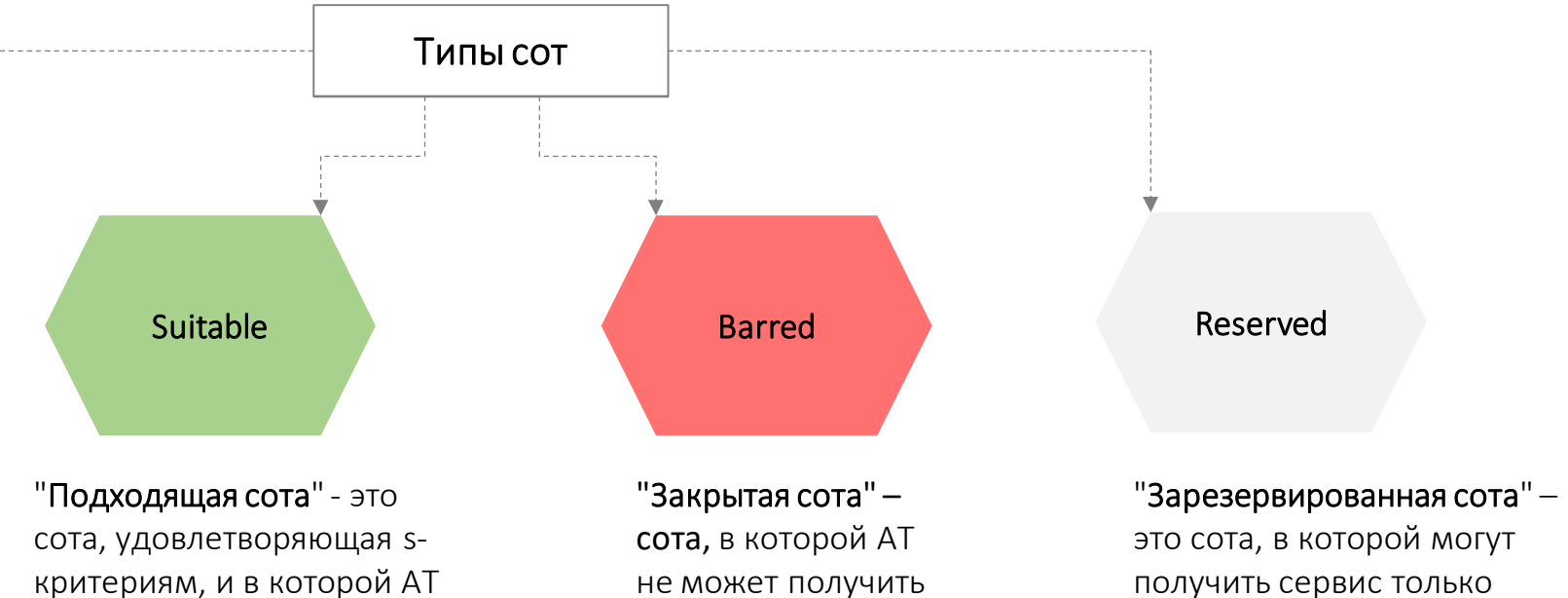

не может получить сервис.

получить сервис только некоторые АТ.

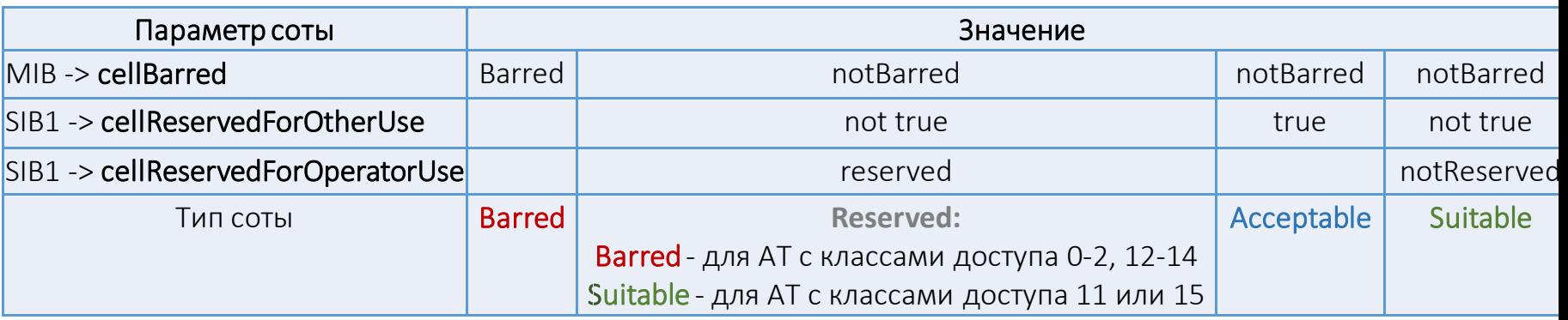

## 3. Процедура выбора сети PLMN (PLMN Select PLMN Select), технологии радиодоступа RAT при истрации абонентского терминала

Абонентский терминал сканирует все частоты для всех технологий GSM/UMTS/LTE/NR, которые он поддерживает и обнаруживает доступные сети операторов мобильной связи. Сети операторов имеют свои уникальные коды **PLMN-id = MCC | | MNC**.

Абонентский терминал выбирает сеть доступа в соответствии с настройками SIM-карты. Для этого он выполняет сервисы SIM-карты71 -> 43 -> 20 -> 42 в указанной последовательности:

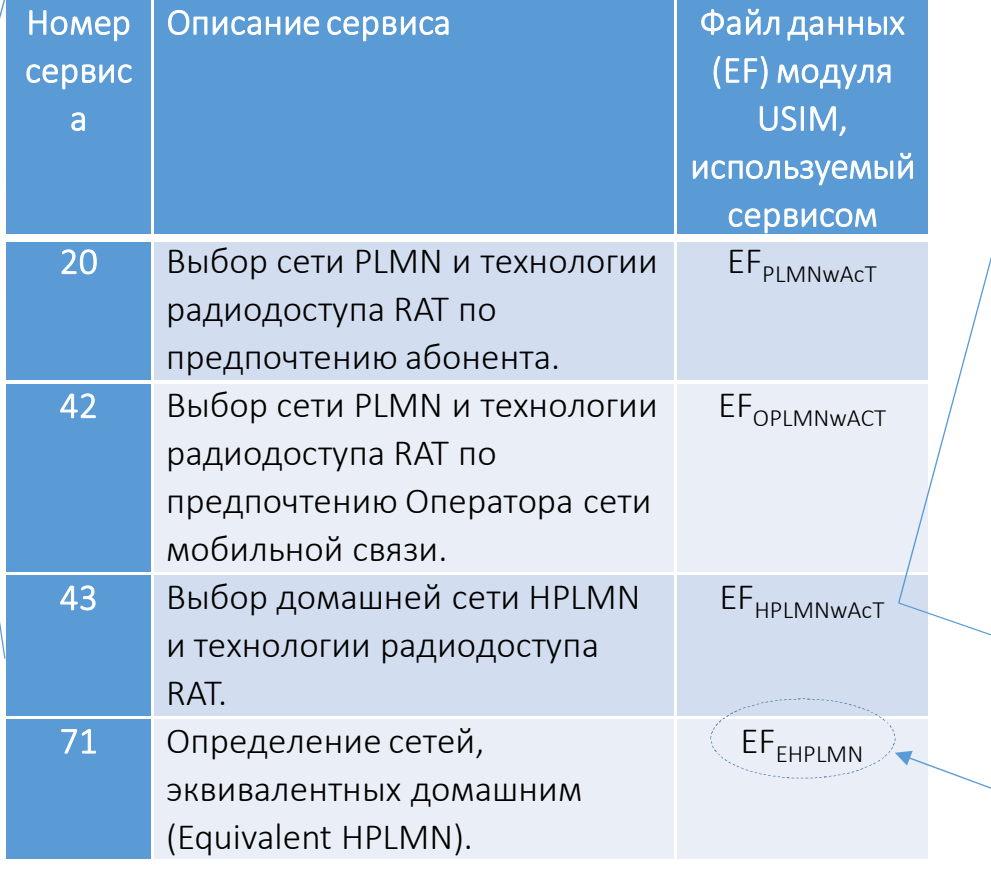

#### Хранимая системная информация

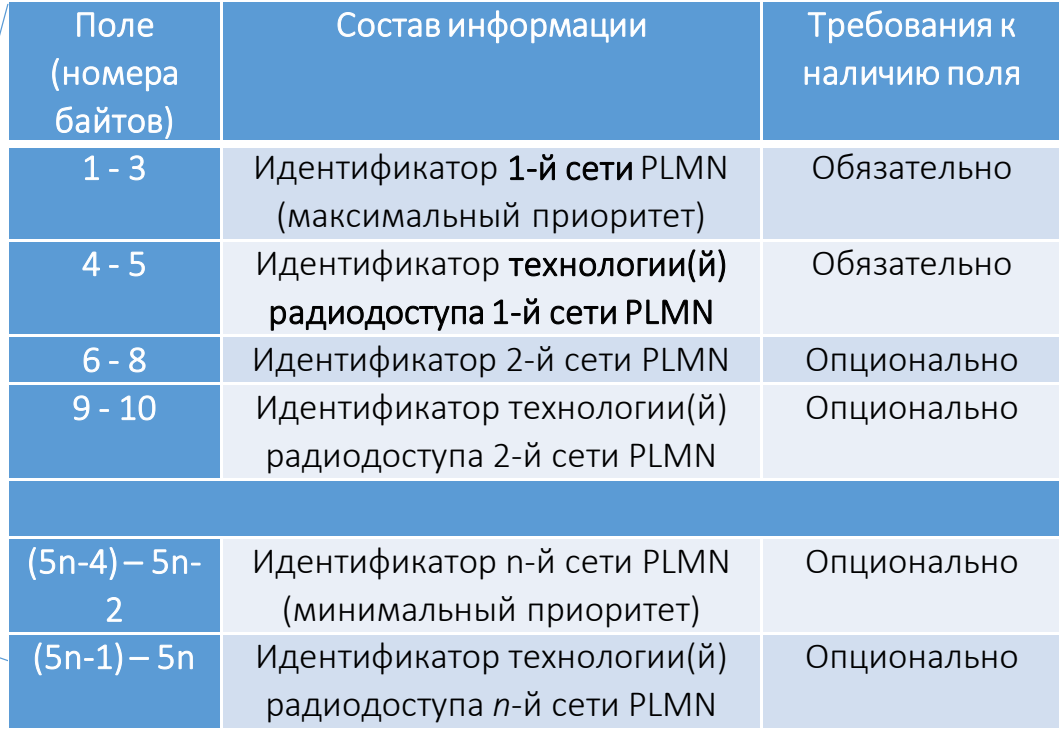

Перечень визитных сетей в роуминге, имеющих статус «домашней» при регистрации и выполнении сетевых процедур

## Процедуры, выполняемые АТ в состояниях RRC-IDLE, RRC-Inactive (выбор соты)

цедура выбора соты (**Cell Select**) осуществляется при выборе сети и регистрации абонентского терминала. В дальнейшем <sub>ц</sub>ествляется либо процедура перевыбора соты (**Cell Re-Select**), либо хендовера , либо хендовера (<mark>Handover</mark>)

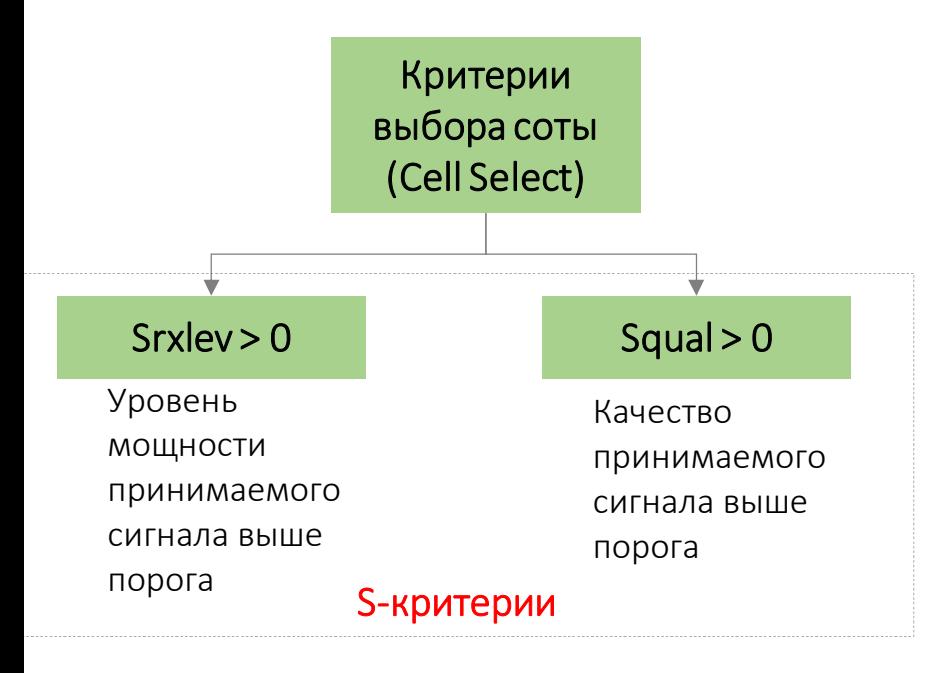

Уровень мощности принимаемого сигнала оценивается параметром RSRP(Reference Signal Received Power) — уровень мощность опорного сигнала, измеряемый в децибел на милливатт (дБм).

$$
\text{дБм} = 10\;lg_{10}\big(\frac{\text{Мощность}}{\text{мВт}}\big)
$$

Качество принимаемого сигнала оценивается параметром RSRQ (Reference<br>。 Signal Received Power) – уровень качества опорного сигнала, измеряемый в децибелах (дБ).

$$
\mu \mathbf{B} = 10 \;lg_{10}\left(\frac{RSRP, \text{Br}}{RSSI, \text{Br}}\right) \; \int_{Xy \text{cm}}^{Jy \text{d}u \text{cm}}
$$

 $\operatorname{\mathsf{RSSI}}\nolimits$  (Received Signal Strength Indicator) — уровень мощности принимаемого CP-OFDM-символа = сигнал + помеха

*N*– количество физических радиоблоков PRB в CP-OFDM-символе

### Процедуры, выполняемые АТ в состояниях RRC-IDLE, RRC-Inactive (выбор соты)

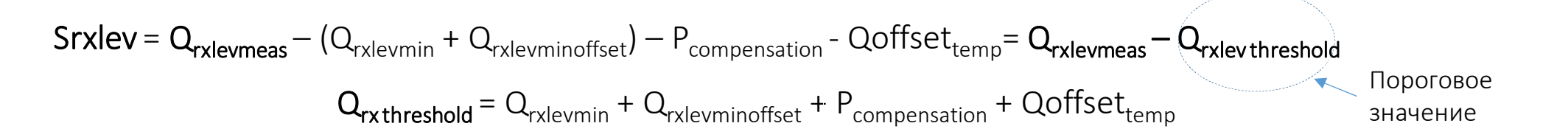

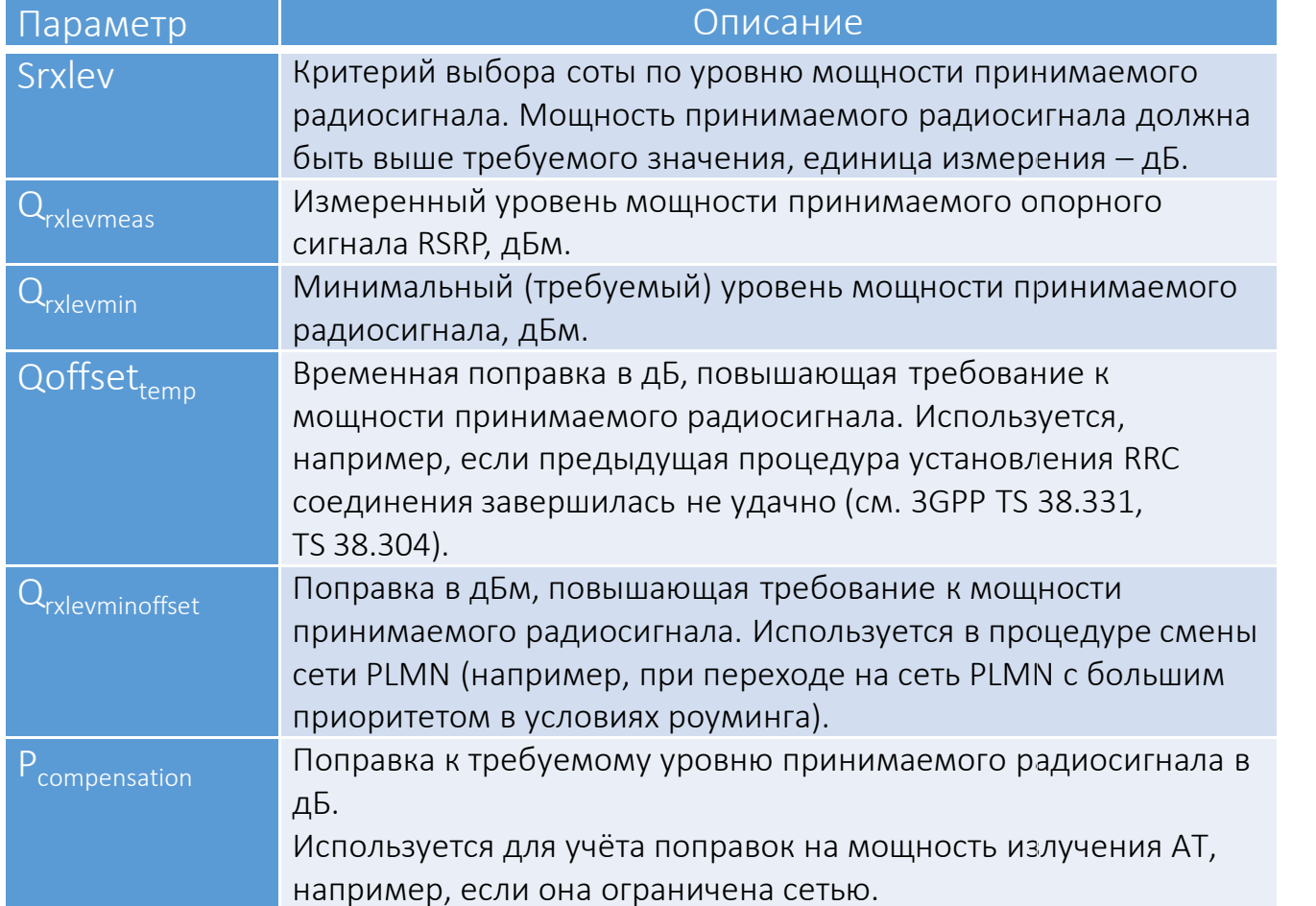

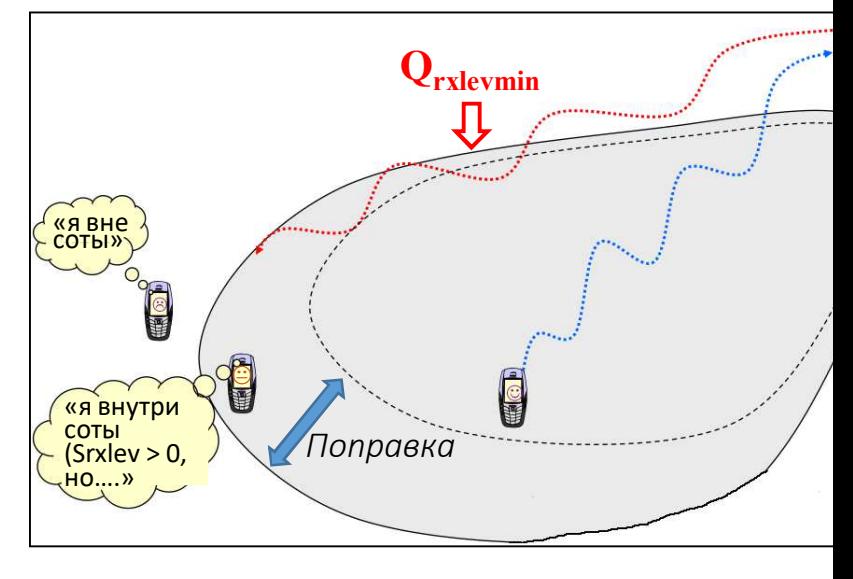

*Сота меньше*

**Q**<sub>rxlev</sub> threshold  $\int$ *Сота больше*

## Троцедуры, выполняемые AT в состояниях RRC-IDLE, RRC-Inactive (выбор соты)

 $\mathsf{Squal} = \mathsf{Q}_\mathsf{qualmeas} - (\mathsf{Q}_\mathsf{qualmin} + \mathsf{Q}_\mathsf{qualminoffset})$  -  $\mathsf{Qoffset}_\mathsf{temp}$ 

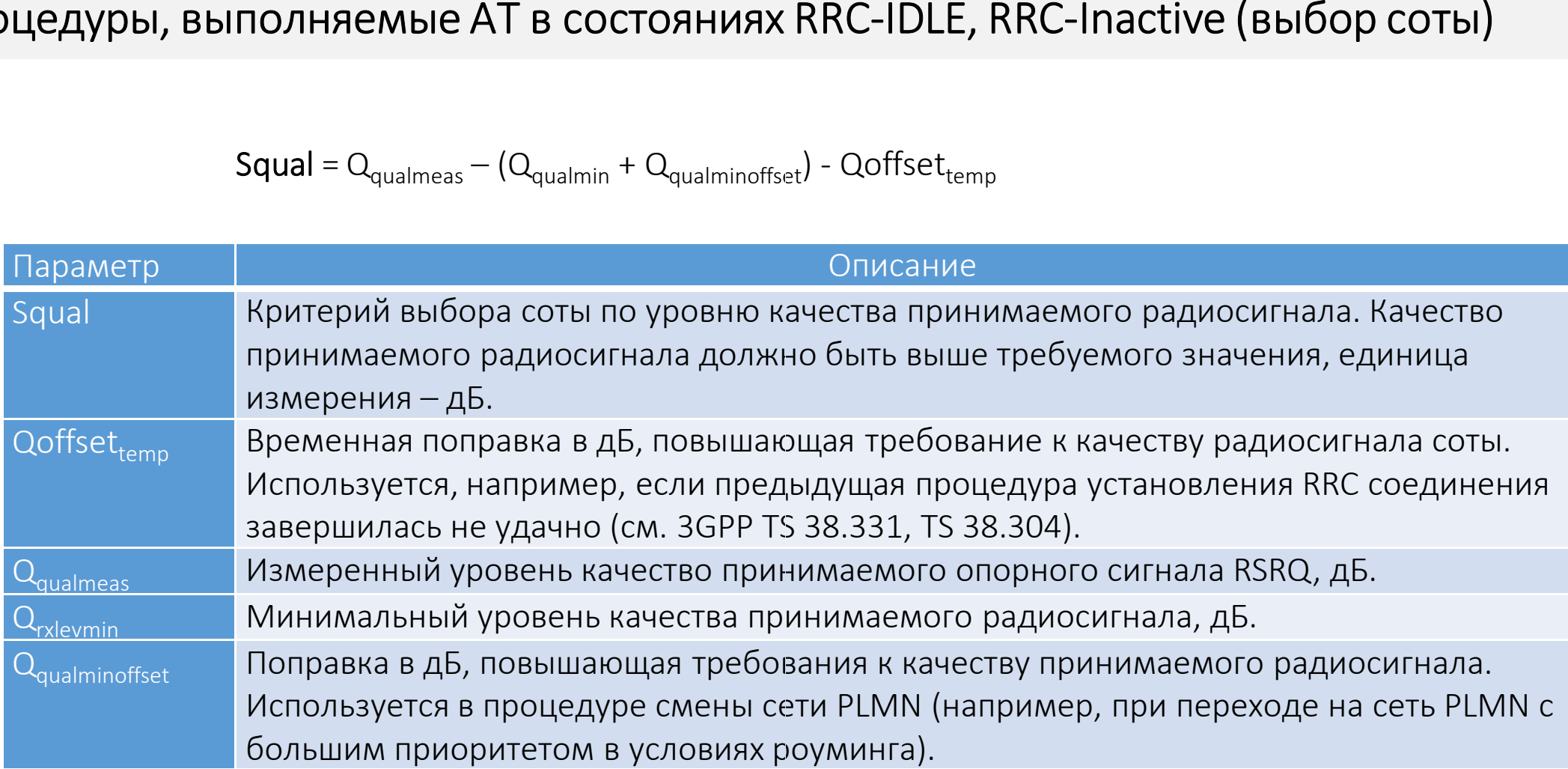

#### Процедуры, выполняемые АТ в состояниях RRC-IDLE, RRC-Inactive (выбор соты)

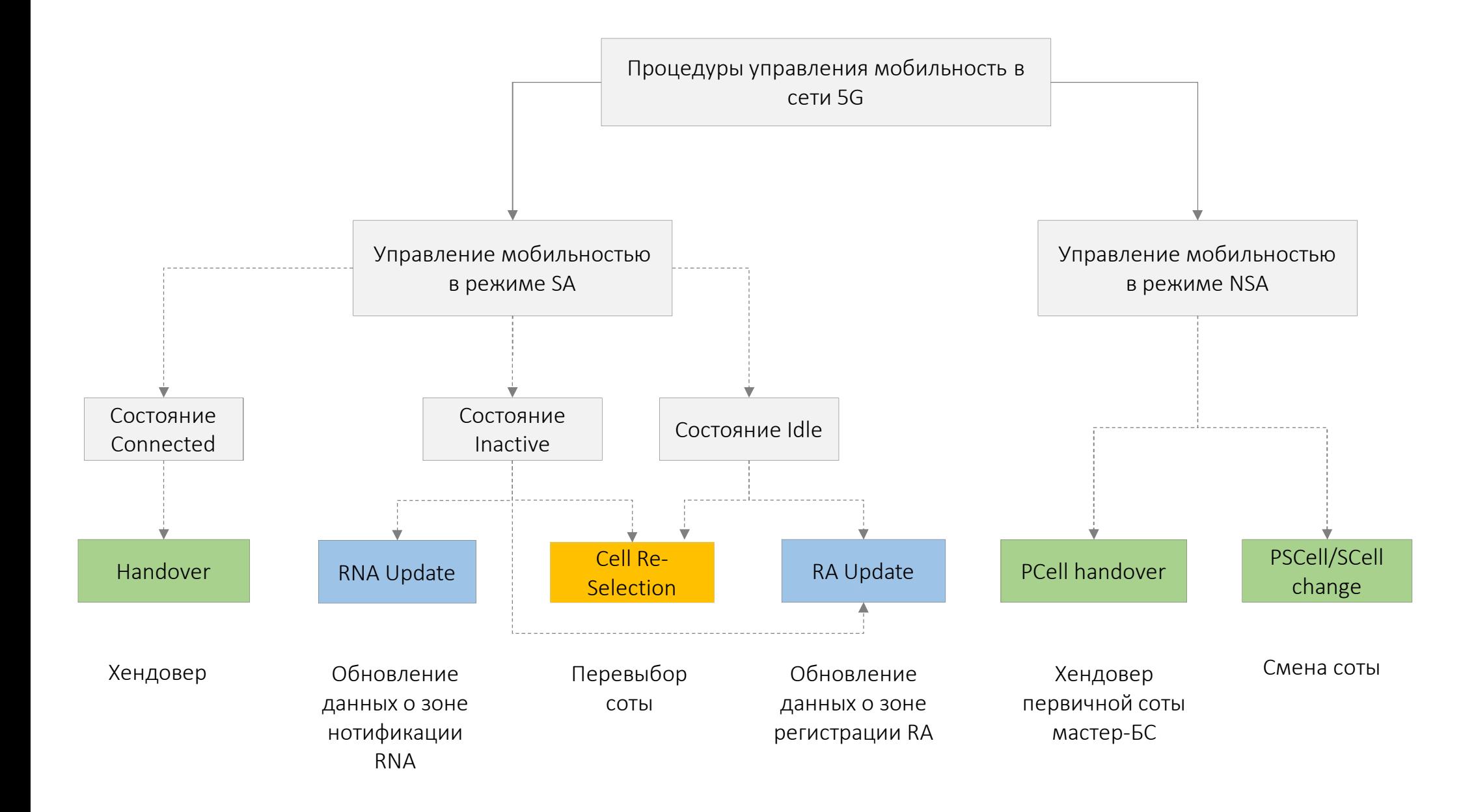

Процедуры, выполняемые АТ в состояниях RRC-IDLE, RRC-Inactive (перевыбор соты)

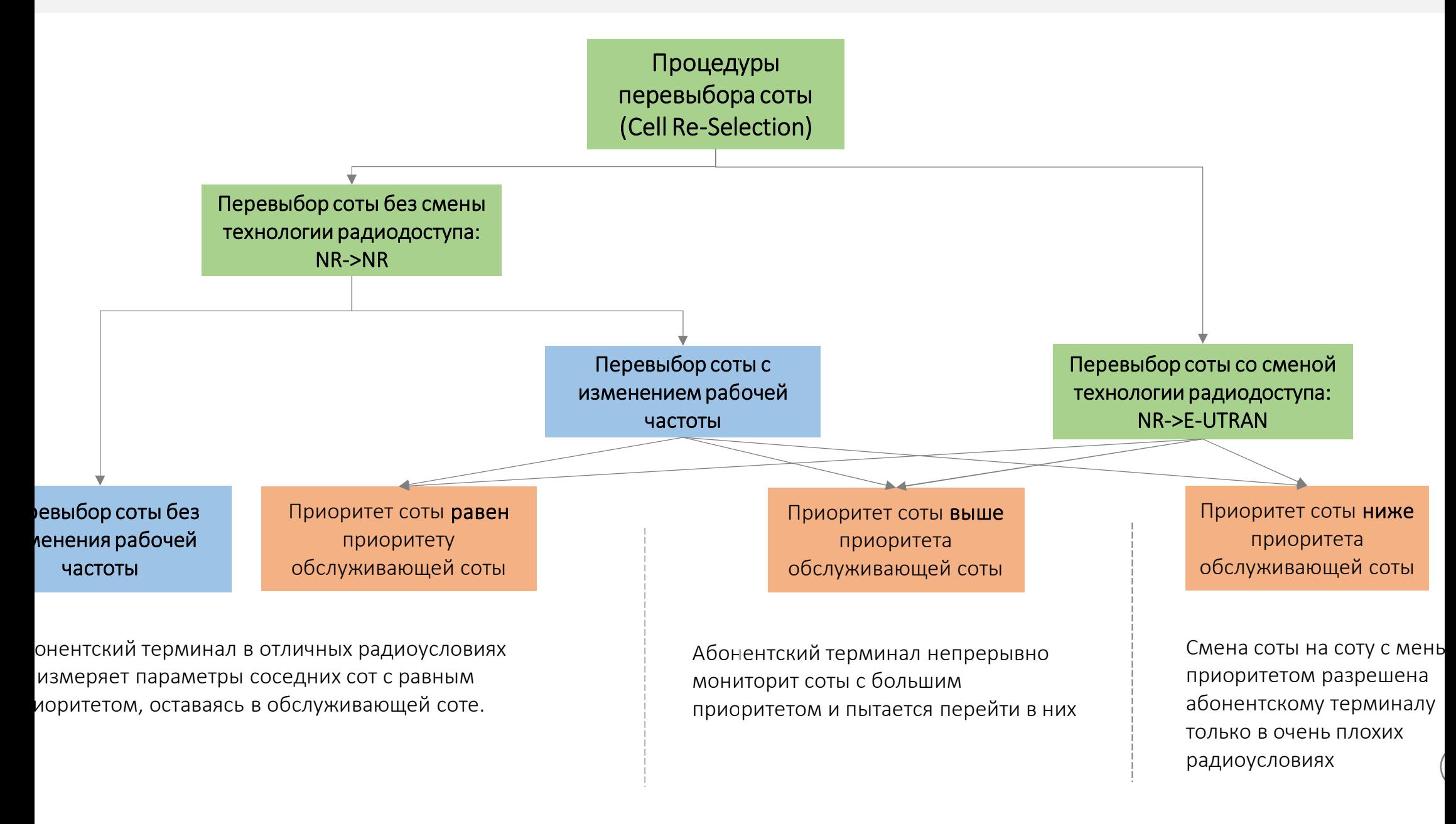

## Процедуры, выполняемые AT в состояниях RRC-IDLE, RRC-Inactive (перевыбор соты б зменения частоты)

. Абонентский терминал находится в отличных радиоусловиях, измерения S-критериев выше порогов селекции, заданных ператором: ператором: Srxlev > S<sub>IntraSearchP</sub> и Squal > S<sub>IntraSearchQ</sub>.<br>|араметры соседних сот не измеряются.

. Абонентский терминал перемещается в направлении границы соты, измерения S-критериев стали ниже порогов елекции: Srxlev < S<sub>IntraSearchP</sub> и Squal <<br>елекции: **Srxlev < S<sub>IntraSearchp</sub> и Squal < S<sub>IntraSearchQ</sub>.<br><b>бонентский терминал начинает измерять параметры соседних сот**, удовлетворяющих S-критериям Srxlev>0, Squal>0:

 $\mathbf{s}_\mathrm{s}$  =  $\mathbf{Q}_\mathsf{meas,s}$  +  $\mathbf{Q}_\mathsf{hyst}$  — Qoffset $_\mathsf{temp}$ — измерение обслуживающей соты

<sub>1</sub> = Q<sub>meas,n</sub> - Qoffset - Qoffset<sub>temp</sub> — измерения **соседних сот** 

 $\mathbf{Q}_{\mathsf{meas},\mathsf{s}}$ ,  $\mathbf{Q}_{\mathsf{meas},\mathsf{n}}$  — уровни мощностей принимаемых сигналов от обслуживающей <sup>и</sup> соседней соты;

 $\mathsf{Q}_{\mathsf{hyst}}$  — гистерезис, уменьшающий вероятность частой смены соты вследствие флюктуаций мощности сигнала;

 $\textsf{Qoffset}_\textsf{temp}$  — временная поправка в дБ, повышающая требование <sup>к</sup> мощности радиосигнала соты; используется, например, если процедура установления RRC соединения <sup>в</sup> предыдущей соте завершилась не удачно (3GPP TS 38.331, TS 38.304).

Qoffset**t** – поправка, повышающая значимость обслуживающей соты*s* относительно соседней*n*.

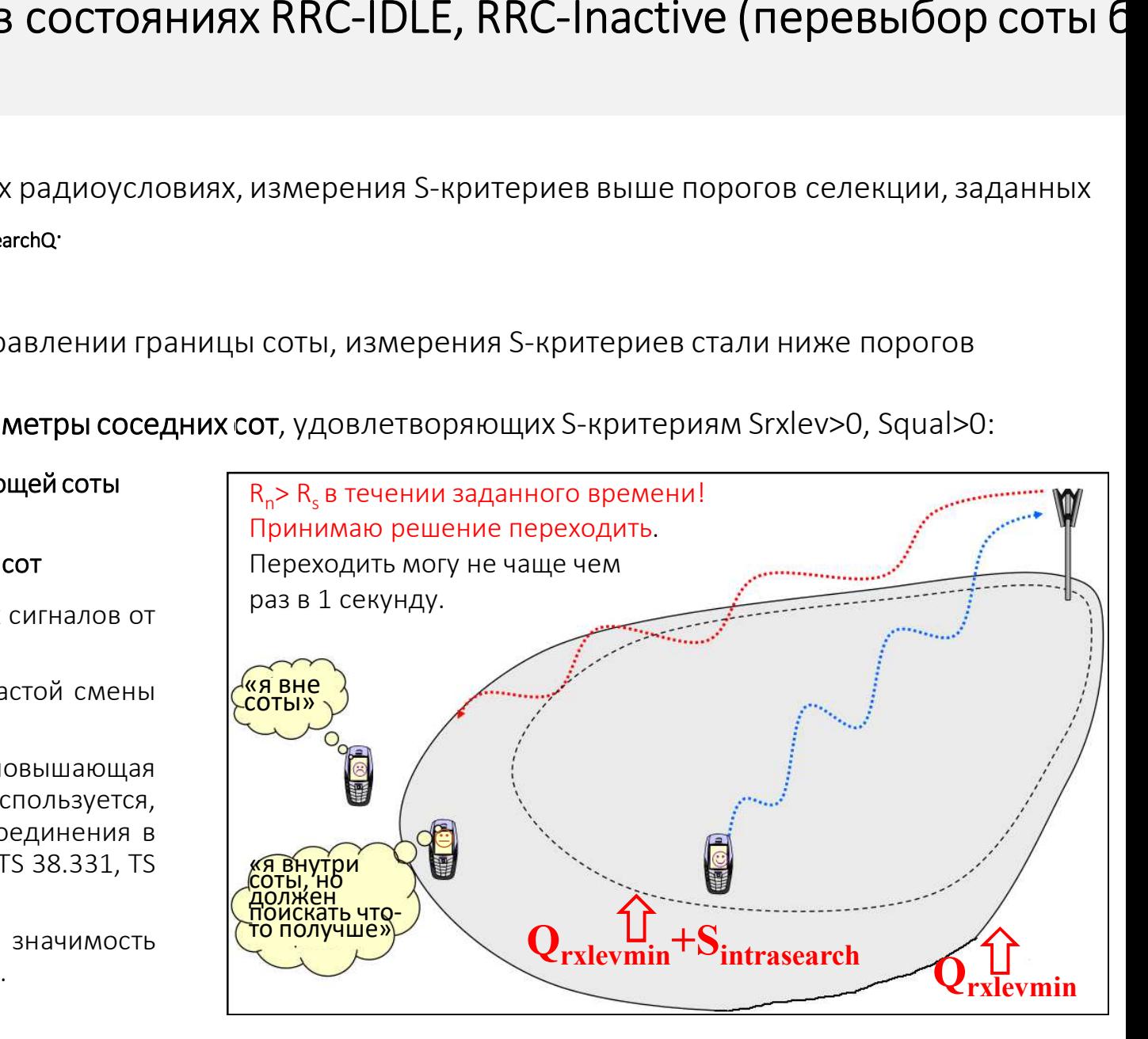

## Процедуры, выполняемые АТ в состояниях RRC-IDLE, RRC-Inactive: профиль риентированный кемпинг

д кемпингом понимается нахождение абонентского терминала в соте в пассивном состоянии (RRC-IDLE, RRC-Inactive)

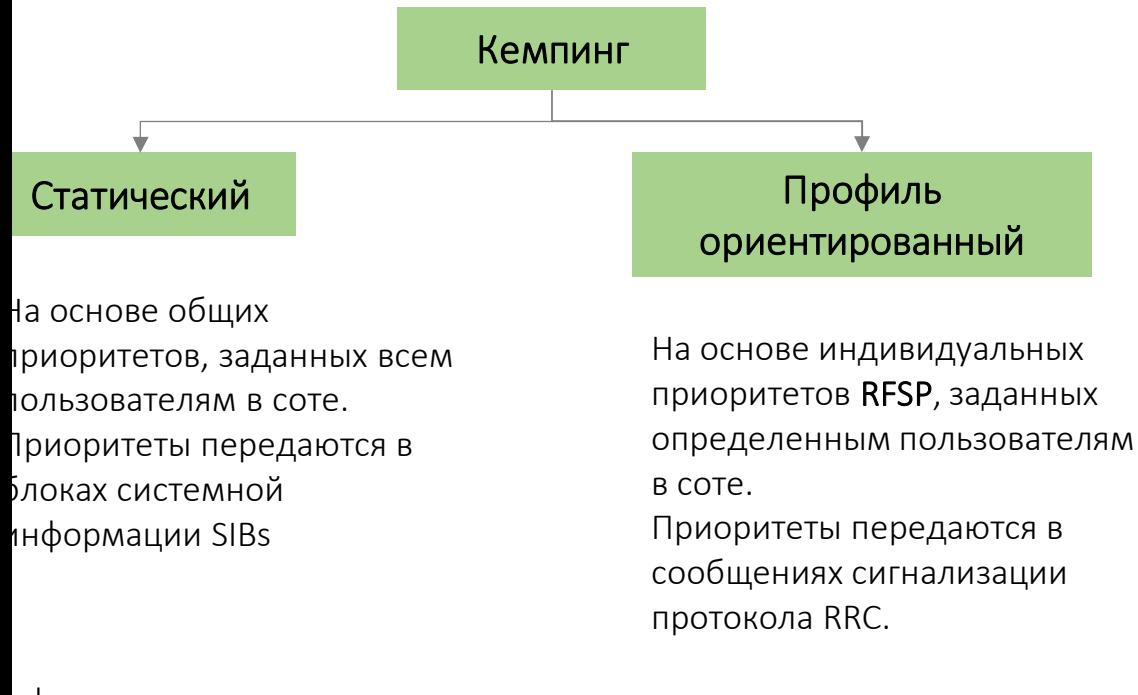

офили, устанавливающие различные приоритеты сот в зависимости от их тоты и технологии RAT, настраиваются непосредственно на базовых нциях. Эти профили используются не только для управления процедурами перевыбора сот, но в процессе хендоверов для выбора целевой инимающей) соты. Каждый профиль обозначается своим уникальным дексом **RFSP** (Index to RAT/Frequency Selection Priority), значения которого изменяются в пределах 1 – 256.

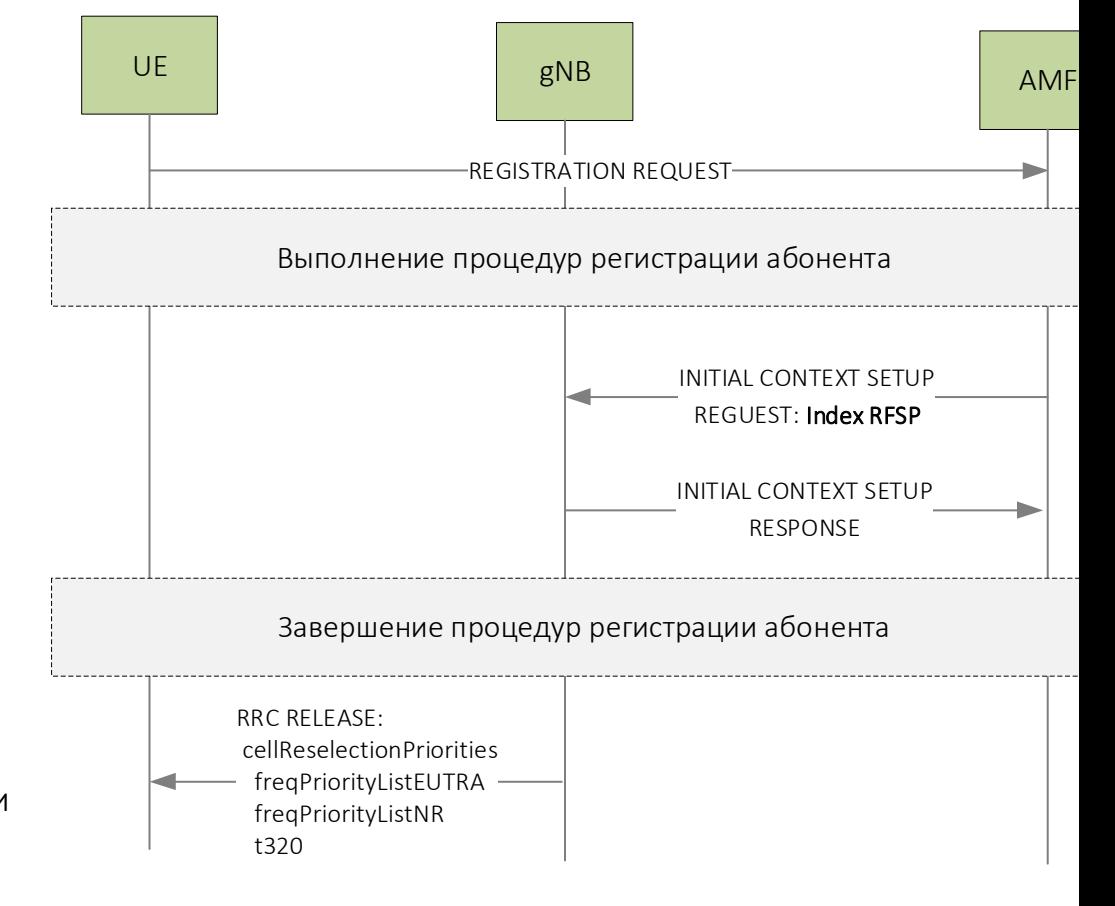

## Процедуры, выполняемые АТ в состояниях RRC-IDLE, RRC-Inactive: обновление нформации о текущей зоне местоположения

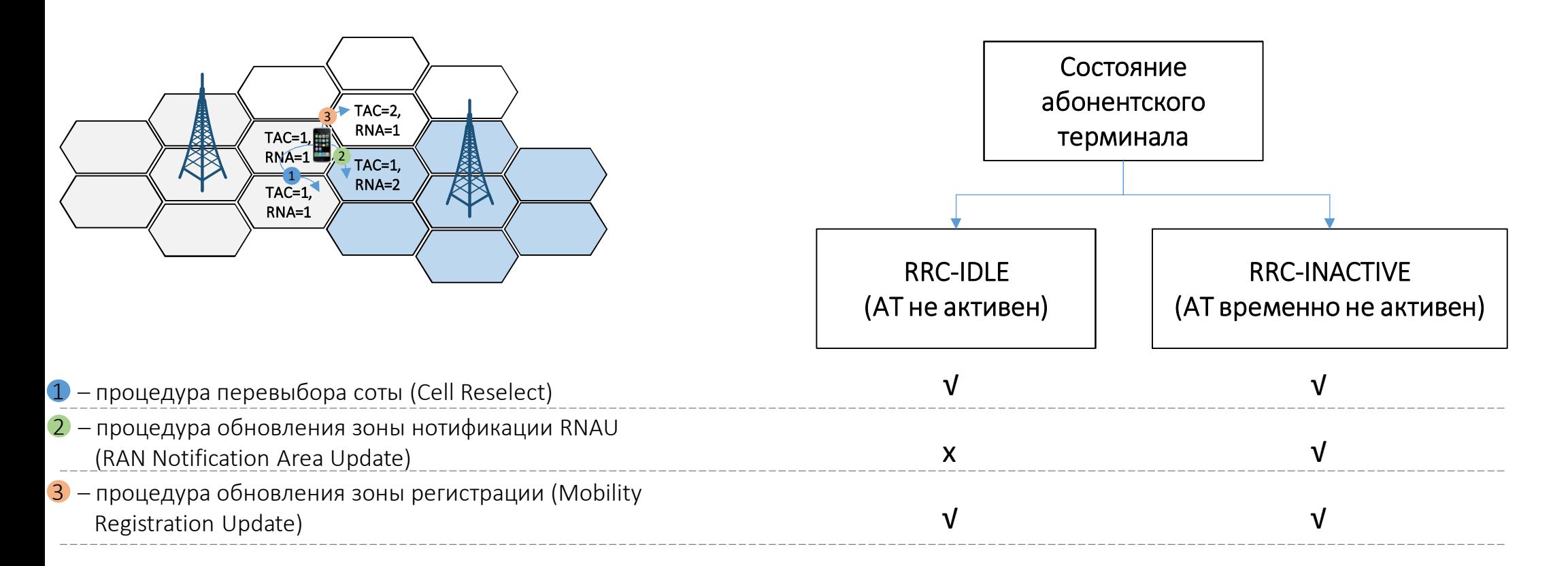

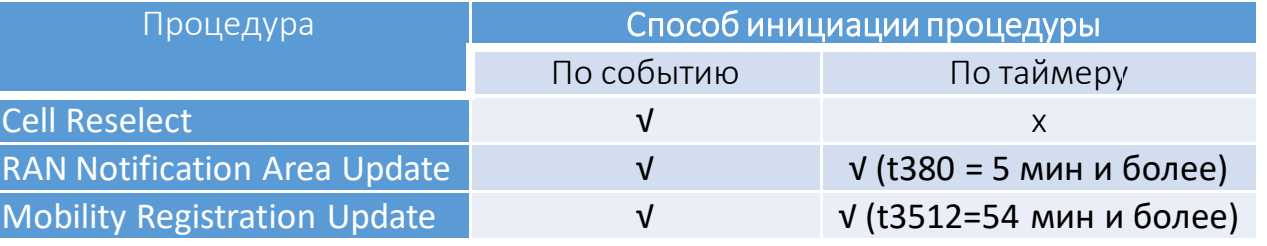

Зона RNA задаётся оператором путем:

- 1. Перечисления идентификаторов сот (CELL ID), входящих в зону RNA
- 2. или вещанием в каждой соте идентификатора, RAN Area ID = TAC || RAN Area Code

## Процедуры, выполняемые АТ в состояниях RRC-IDLE, RRC-Inactive:бновление информации о текущей зоне нотификации RNA

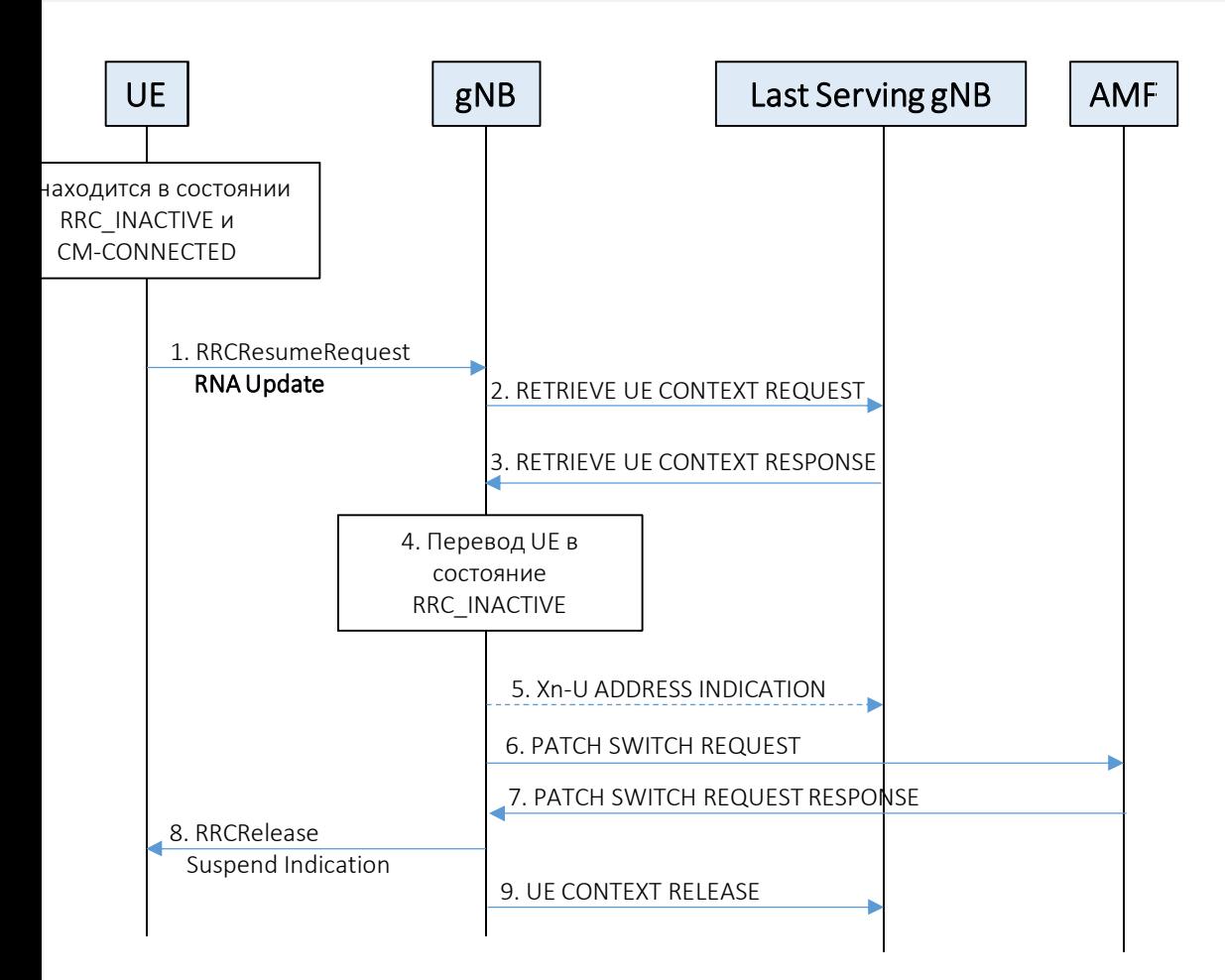

Процедура обновления зоны нотификации RNA

1. UE в состоянии RRC\_INACTIVE передаёт запрос RRCResumeRequest с указан причины RNA Update. UE идентифицирует себя временным идентификаторо RNTI, который назначен последней обслуживающей базовой станцией gNB.

2. Базовая станция gNB по идентификатору I-RNTI определяет последнюю обслуживающую базовую станцию gNB и запрашивает у неё контекст абонентского терминала.

3. Последняя обслуживающая gNB передаёт контекст абонентского термина (PDU session context, Security Key, UE Radio Capability и UE Security Capabilities) Контекст UE определяется по идентификатору I-RNTI.

4. Базовая станция устанавливает состояние абонентского терминала как временно не активное **RRC\_INACTIVE**.

5. Для предотвращения потери пользовательских данных DL, буферизованных в последней обслуживающей gNB, базовая станция gNB передаёт адреса для пересылки.

6-7. Базовая станция gNB запрашивает AMF переключение туннеля GTP.

8. Базовая станция gNB поддерживает UE в состоянии **RRC\_INACTIVE**, посыла RRCRelease с индикацией приостановки передачи данных.

9. Базовая станция gNB инициирует освобождение ресурсов UE в последней обслуживающей gNB.

## Процедуры, выполняемые AT в состояниях RRC-Connected. Хендовер.

ндовер — передача обслуживания активного абонентского терминала другой базовой станции. ндовер — передача обслуживания активного абонентского терминала другой базовой станции.<br>тивный абонентский терминал — абонентский терминал, находящийся в состоянии RRC\_ACTIVE и осуществляющий иём/передачу данных.

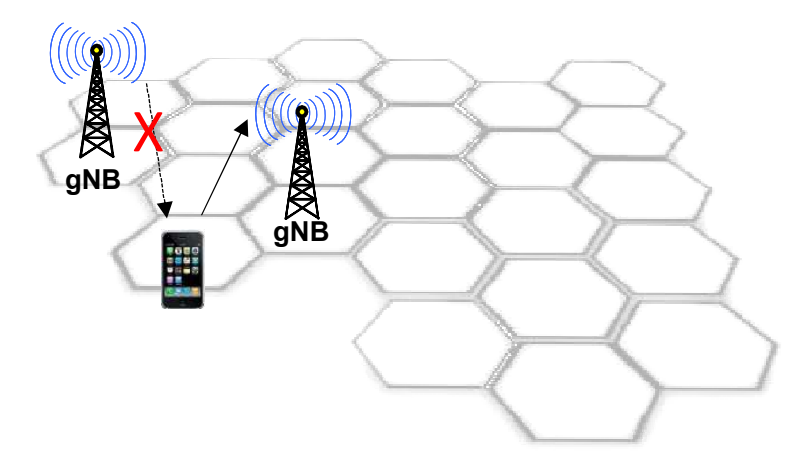

1. Аварийный Handover – «уровень»\* <sup>в</sup> обслуживающей соте стало хуже, чем должно;2. <mark>Комфортный Handover</mark> – «уровень»\* в соседней соте лучше, чем в обслуживающей.

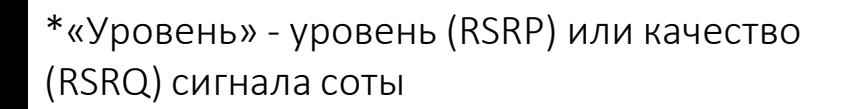

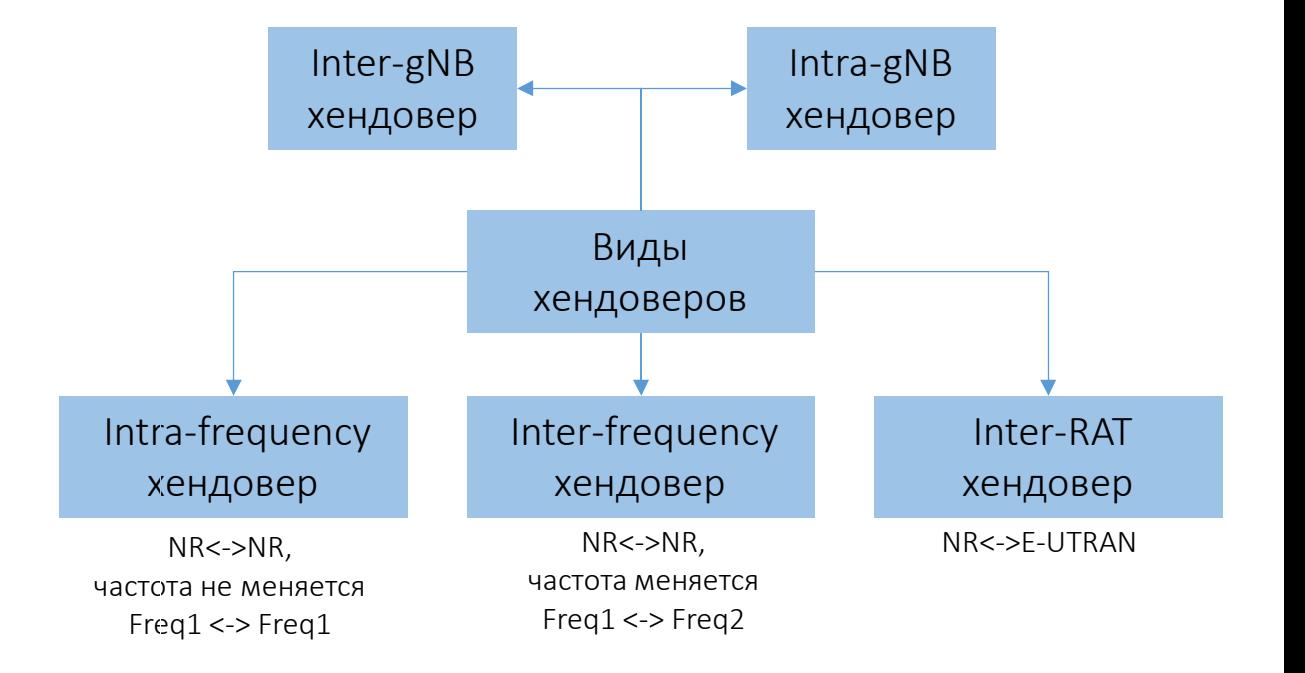

<mark>ешение</mark> о выполнении хендовера **принимает обслуживающая базовая станция**, на основе результатов радиоизмерений оседних сот, полученных в отчётах абонентского терминала.

## Процедуры, выполняемые АТ в состояниях RRC-Connected

#### Отправка абонентским терминалом отчётов о радиоизмерения соседних сот

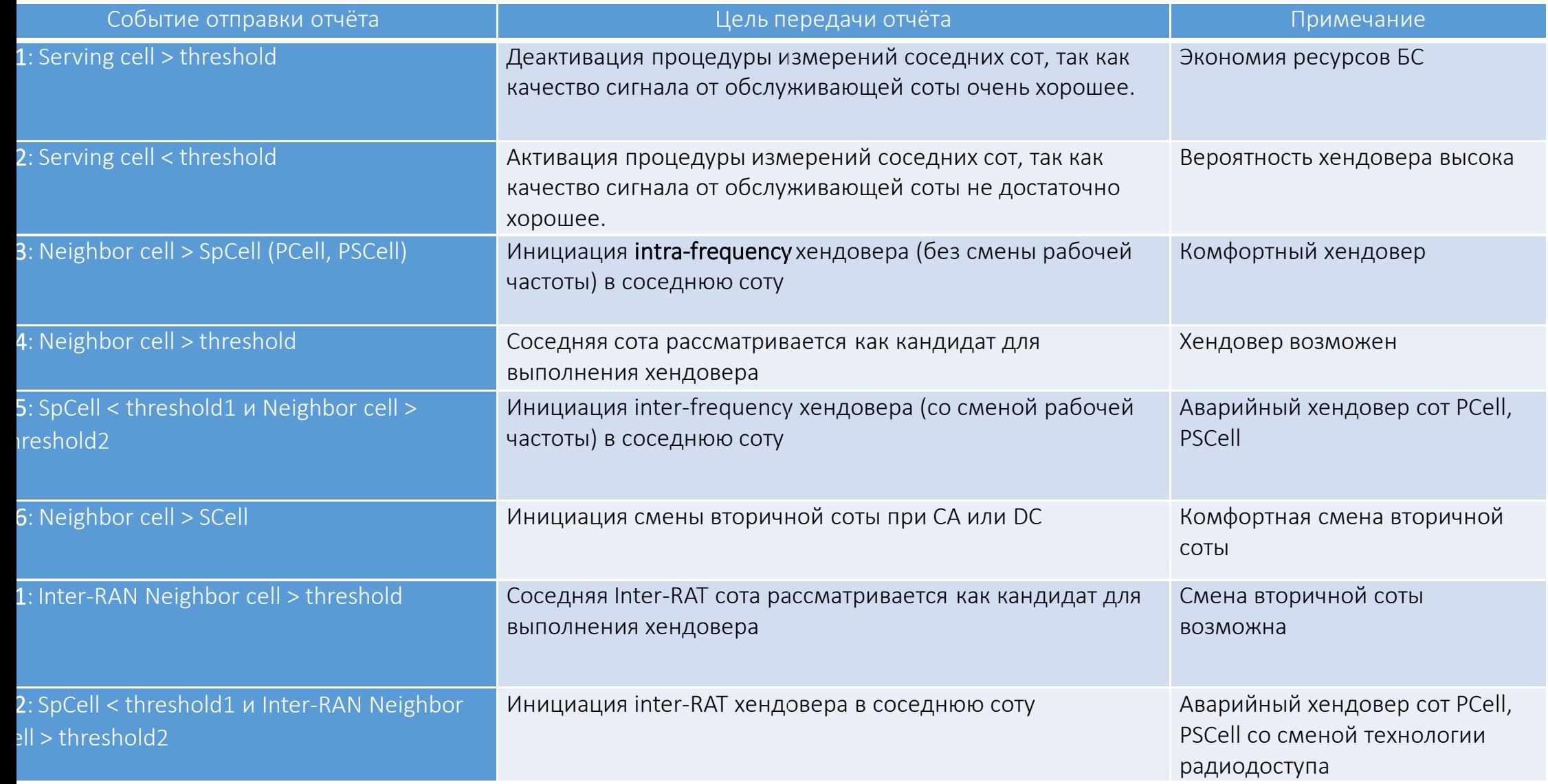

– один из вариантов реализации RAN-Sharing.

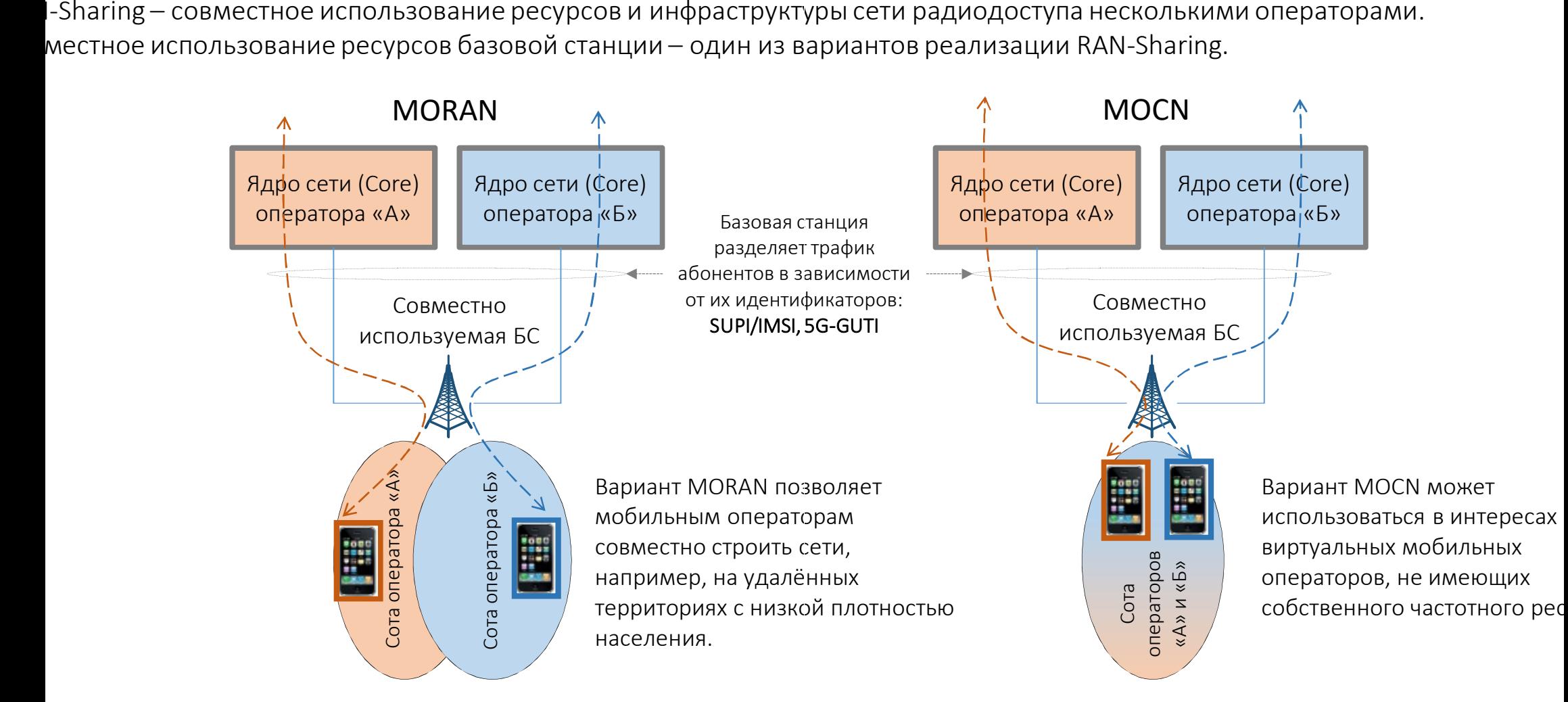

Совместное использование ресурсов БС.Частотный ресурс используется раздельно, выделенные соты для каждого из операторов Совместное использование частоты и ресурсов БС, общая сота для всех операторов.

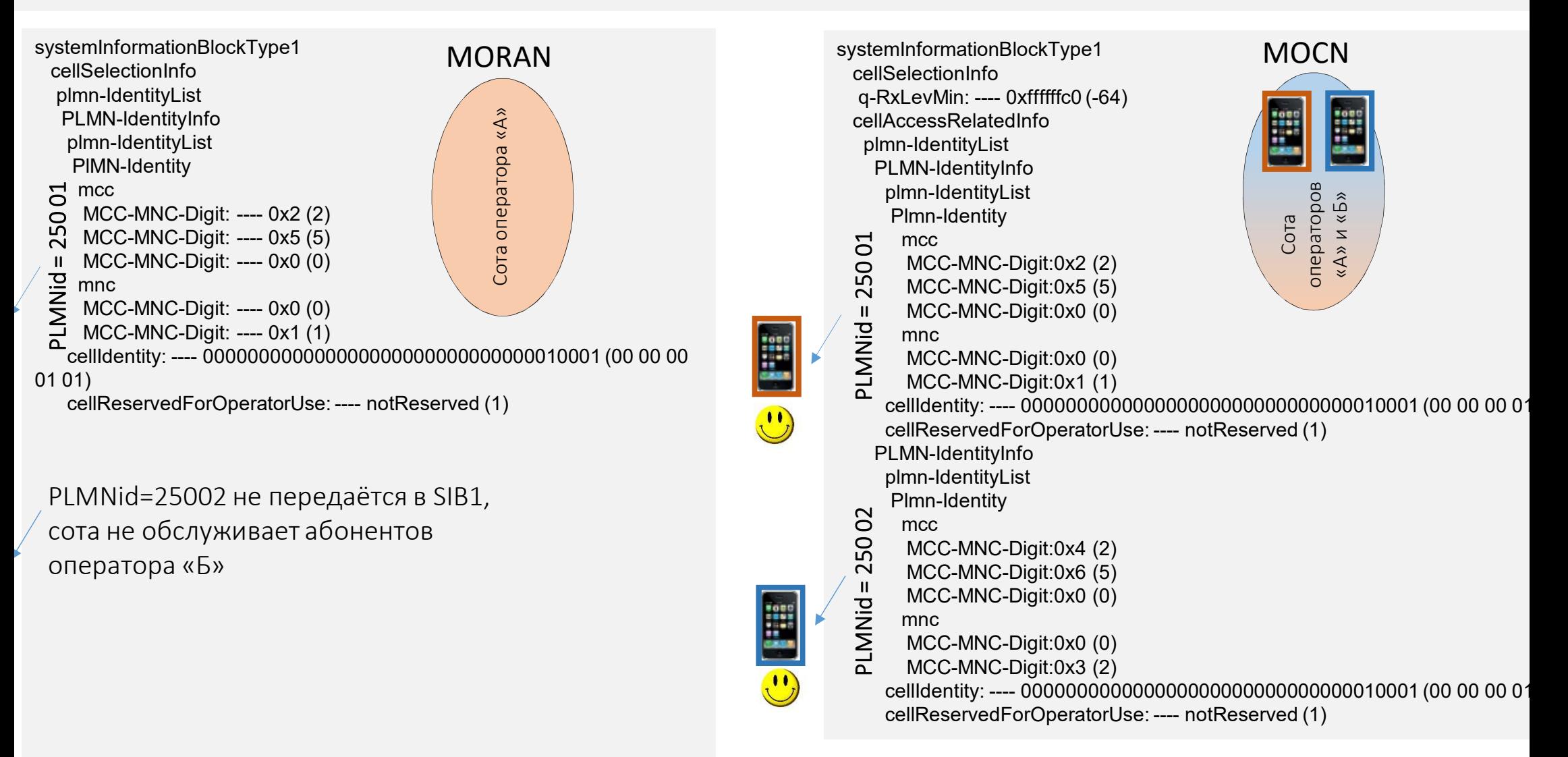

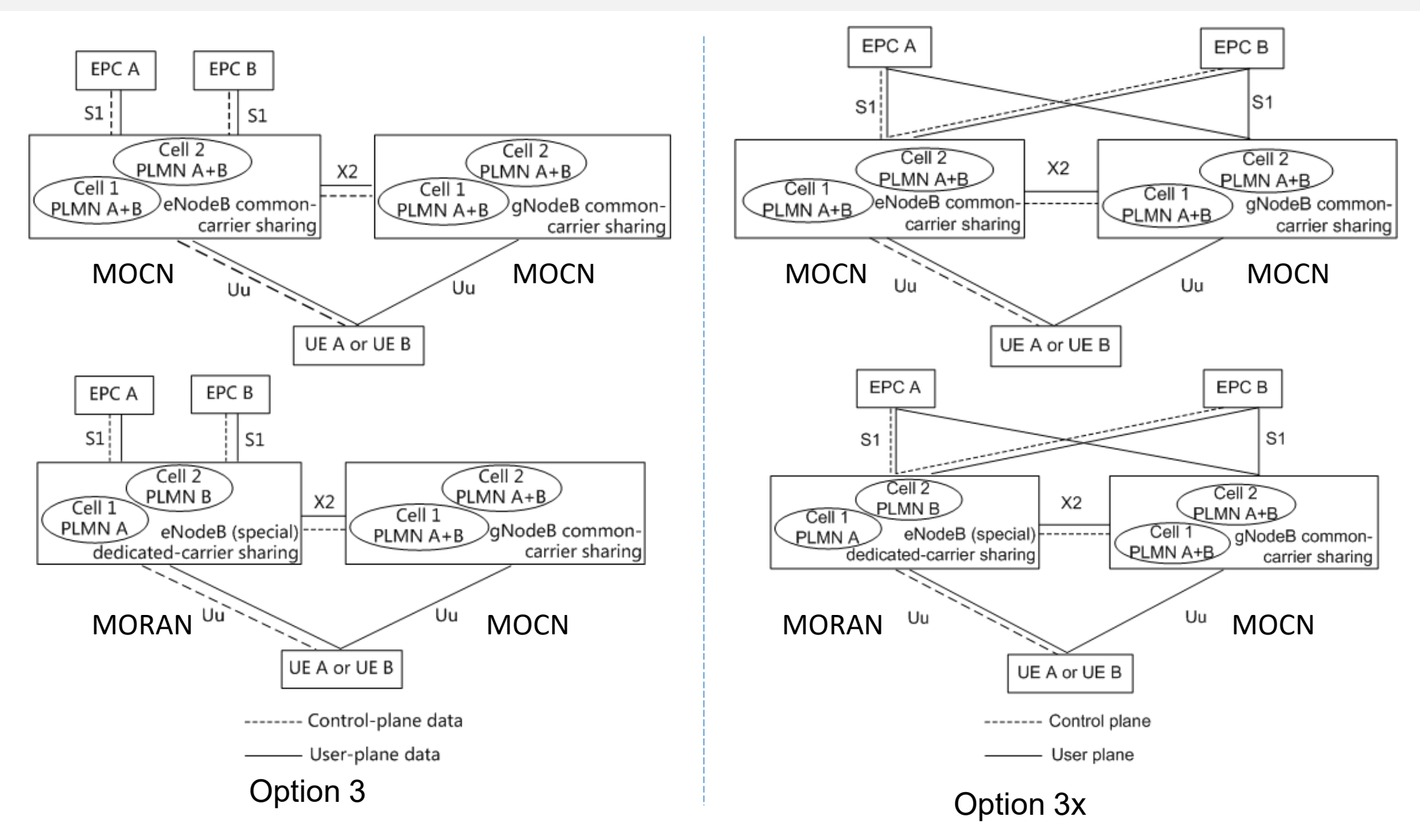

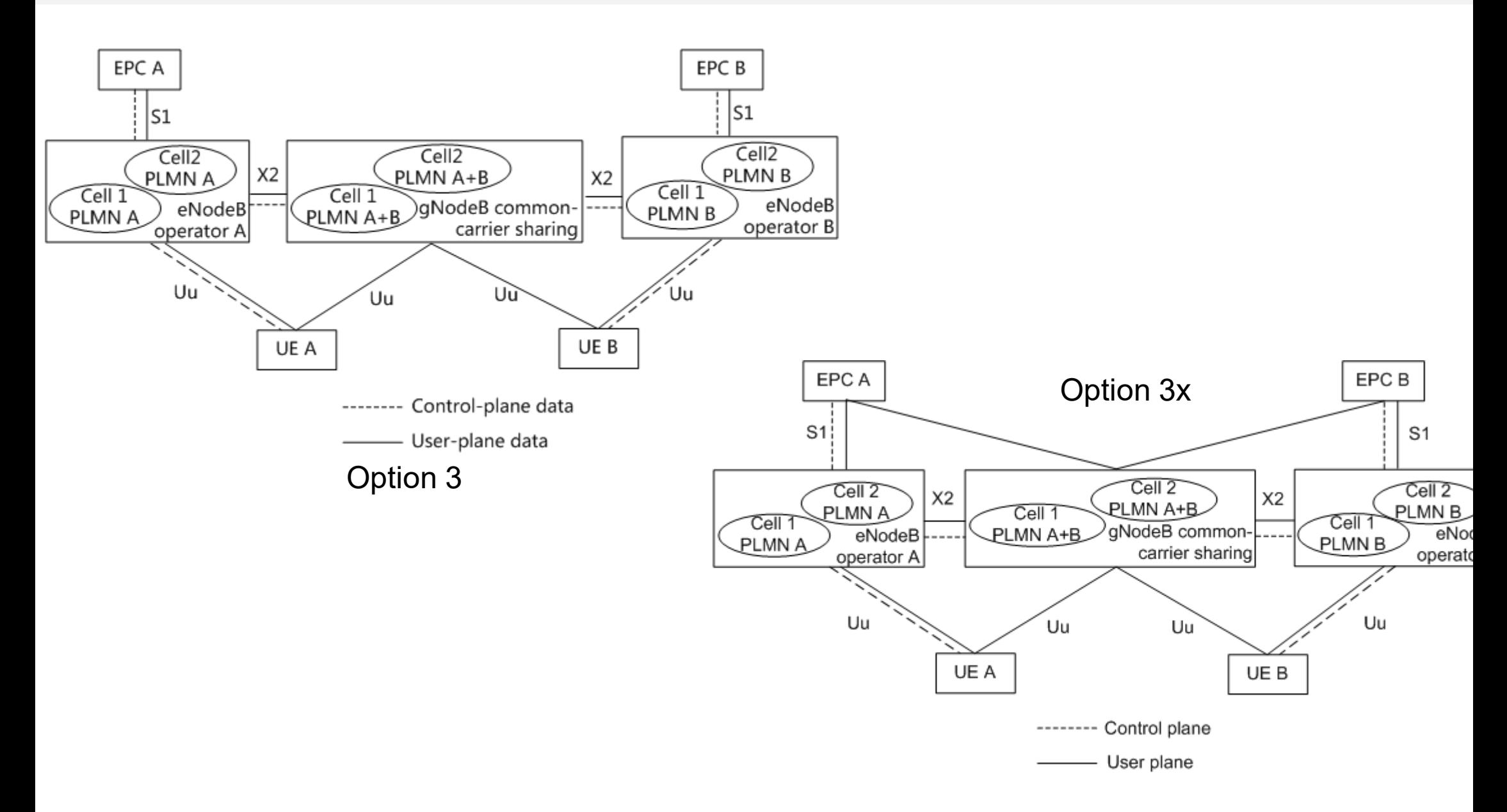